# 外皮・躯体と設備・機器の総合エネルギーシミュレーションツール「BEST」の開発 (その 115)空調およびシステム連成に関する開発状況

# **Development of an Integrated Energy Simulation Tool for Buildings and MEP Systems, the BEST (Part115) Status of Development of MEP Simulation Environment**

技術フェロー ○長井 達夫(東京理科大学)正 会 員─ 二宮 博史(日建設計) 正 会 員 飯田 玲香(日建設計) 技術フェロー 石野 久彌(首都大学東京名誉教授) 特別会員 村上 周三 (建築環境·省エネルギー機構) Tatsuo NAGAI\*<sup>1</sup> Hiroshi NINOMIYA\*<sup>2</sup> Reika IIDA\*<sup>2</sup> Hisaya ISHINO\*<sup>3</sup> Shuzo MURAKAMI\*<sup>4</sup>

\*1 Tokyo University of Science \*2 Nikken Sekkei Ltd.

\*<sup>3</sup> Emeritus Prof., Tokyo Metropolitan University \*<sup>4</sup> Institute for Building Environment and Energy Conservation

This paper reports the status of the development in 2012 of HVAC simulation environment in an energy simulation tool, the BEST. We introduced several new features such as physical model for a cooling tower, multiple heat-source system, and so on. Among those newly introduced functions, we especially focus on description of the outline of a ventilation network module and the detail algorithm of an earth tube module.

### はじめに

BEST 専門版の設備システム計算は、モジュールを基 本とした計算フレームワークに従って構築されており、 現在でも、種々のシステムに対応すべく拡張が図られつ つある。本報では、2012 年度における空調分野の整備・ 開発状況について報告し、中でも、アースチューブモジ ュールの計算アルゴリズムについて詳述する。

### 1.2012 年度の整備状況

2012 年度の整備・開発項目のうち、主要なものを以下 に挙げる。

- 1) 仮設調整モジュール・テンプレートの整備
- 2) 多数室換気回路網計算モジュールの実装
- 3) 物理モデルの冷却塔モジュールの実装
- 4) 熱源・冷却水変流量制御の検討
- 5) 設備運転スケジュール制御モジュールの改良(送水 温度等の月別設定変更など)
- 6) アースチューブモジュールの開発
- 7) 機器特性の適用範囲の確認と範囲外の計算法見直し
- 8) PAC・セントラル・地域熱供給・CGS などの複合熱 源システムへの対応
- 9) 複数の熱源グループ、二次ポンプグループのシステ ムへの対応
- 10) その他、マニュアル整備等

1)の仮設調整モジュール・テンプレートとは、予め機 器容量を決定しないで期間計算を実施し、負荷に応じて 自らの容量を可変させることによって容量の自動計算を 行うもので1)、2012 年度は4 管式対応の仮設調整熱源の 開発を行った他、それまで、仮設調整用モジュールで容 量決定後、通常のモジュールに置き換えてエネルギー計 算を行う必要があったものを、両者を共通のモジュール とし、容量調整を行うかどうかを選択できるようにした。

3)の物理モデルを用いた冷却塔モジュールについて、 従来は湿球温度や冷却水入口温度・流量を説明変数とす る近似式で出口水温を算出する近似式モデルでありファ ンの発停、風量変流量には対応していなかった。今回、 既報<sup>2)</sup>に示すモデルを用いてコーディング・実装を行っ た結果、変風量制御にも対応した汎用的なモデルとなっ た。図-1 に計算例を示す。3 方弁はなく、冷却水変流量 (熱源出口水温=25℃となるようにポンプ INV 制御)か つ変風量(冷却塔出口水温=20℃となるようにファンINV 制御)である。冷却水流量が下限に張り付かない限り熱 源出口水温(冷却塔入口水温)が設定値に保たれ、また 冷却塔出口水温は負荷が小さい日 (6/6) でもファン INV により 20℃に制御できていることが確認できる。

4)の熱源変流量制御では、100%容量運転で熱源送水温 度を一定に保つ制御を検討した。3)の冷却塔の場合と同 様、熱源の機種ごとに運転可能な冷温水の流量上下限値 があり、変流量を適切に行うには PID 制御モジュールの 設定に配慮が必要であることを確認した。

5)のスケジュール制御モジュールの改良では、従来、 空調・熱源運転スケジュールは年間固定、また室温設定 値等は冷暖モード別に固定であったが、3 つの期間モー ドを設け、それぞれ①期間、②モードの選択(冷、暖、 換気等)、③曜日別スケジュール、④月別設定値を定義で

きるように、空調機・熱源制御モジュールおよび PID 制 御モジュールを修正した。これによって、例えば、月別 に熱源送水温度を変更する制御が可能となる。

8), 9)では、複合熱源システムや、複数の熱源グループ、 二次ポンプグループ (低層と高層とで分ける等)のシス テムに対応するよう、モジュールによる構築方法を検討 し建物全体システムとして計算できることを確認した。

以上の検討·整備項目のうち、3).4)および 8).9)は、BEST 専門版を計算エンジンとしている改正省エネルギー基準 対応ツールの機能としても使われている。

以下では上記の整備項目のうち、2)の換気計算モジュ ールの概要および 6) のアースチューブモジュールにつ いて述べる。

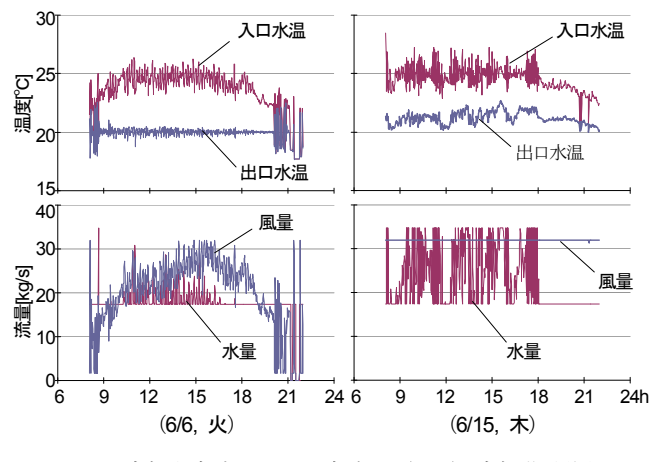

図-1 冷却水変流量+風量変流量(INV)冷却塔動作例

### 2. 換気回路網計算モジュール

換気計算モジュールの計算アルゴリズムは、既報 1) に 示すように室(節点)の圧力を未知数とおき、各節点に 流入する風量の合計が 0 であることより非線形の連立方 程式を立てて圧力を解くもので、2012 年度実装を行った。

この計算モジュールのパラメータ(固定値)、入出力変 数のうち主要なものを表-1 に示す。節点の指定は、建築 入力画面で入力済みのゾーンの中から選択することによ り行う。枝(開口)に関する仕様としては、開口面積、 開口の高さ、流量係数等があり、単純開口を仮定した通 過流量を計算する。この他、枝の両端のゾーンを指定す るようになっており、これにより換気回路網の構成が決 定する。外気に面した開口に対しては開口制御に関する 指定が可能で、指定された判断基準に従って、全ての外 気に面した開口が同時に開閉される。ただし、外気条件 >室内条件の場合の開閉については、条件として乾球温 度、エンタルピのいずれかあるいは両方を選択すること ができ、かつ室ごとに開閉を判断する。

以上の入力データは固定値(パラメータ)であるが、 時々刻々変化する入出力変数のうち主なものは、気象条 件、各室の温湿度(以上入力)および各ゾーンへの風量

(出力)である。室との情報のやり取りは、室計算部と の間で直接的に行われる(一般のシステム計算のように、 モジュール間のシーケンス接続によるわけではない)。こ のデータのやり取りは、空調機と室との間に用いられる ゾーン接続モジュールにおける方法と同様である。各時 刻ステップにおいて、熱計算(室側の計算)と換気計算 部それぞれ 1 回ずつ計算し、収束計算は行わない(BEST のシステム計算の考え方に従う)。

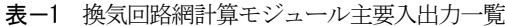

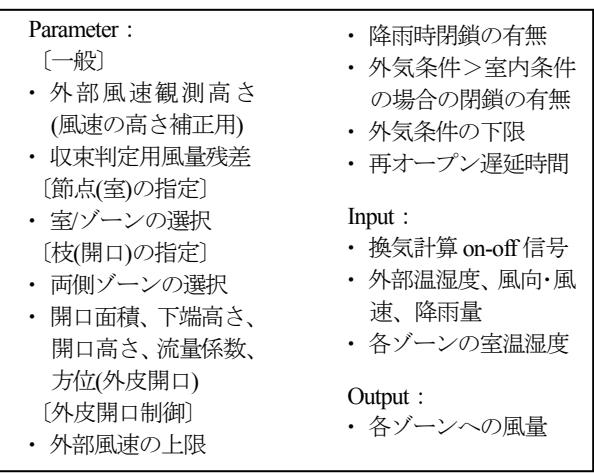

現在のモジュールでも、建物全体の自然換気量を熱計 算と連成して求めることは可能であるが、以下の改良に より更に汎用性を持たせることが可能と考えられる。

- ・ゾーン以外の節点の設定(システム側の圧力計算)
- ・風圧係数の設定自由度の向上(現在は風向毎に固定)
- ・開口面積の入力変数化(開閉ロジックを別モジュール とすることが可能)

# 3.アースチューブモジュール

#### 3.1 概要

ここで対象とするアースチューブとは、地中に埋設さ れた円管内に流体を通すことによって、土壌との間で熱 交換を行うもので、導入外気の予冷・予熱のために用い られることを想定している。今回開発したアースチュー ブモジュールは、永田の計算法 3,4) をもとに、固定公比 法による応答係数を算出し、地盤との熱交換量を求めつ つ、流体の空間的温度変化を算出するものである。この モデルの適用条件・仮定を以下に挙げる。

- ・ 埋設管は十分な深さに設置され、地表面温度の影響 は定常成分のみとする(地表面温度は基準温度=平 均地中温度で年間固定)
- ・ 地中の熱移動は埋設管の径方向のみとする
- ・ 管材の熱抵抗は無視する
- ・ 隣接する別の埋設管の影響は無視する

これらの仮定のもと、土壌および埋設管を図-2 のよう な均質な材料からなる円筒形固体に置き換え、さらに管 長方向を適当な数で区分することにより、区分ごとの管 <del>人の向と過事な数で出力。ることによっ、出力ことの音</del><br>内流体温度を求める。 −− *tan<sup>-1</sup> (√ ζ − ξ /* (√ 2 ζ + √ ζ + ξ )) − (3)

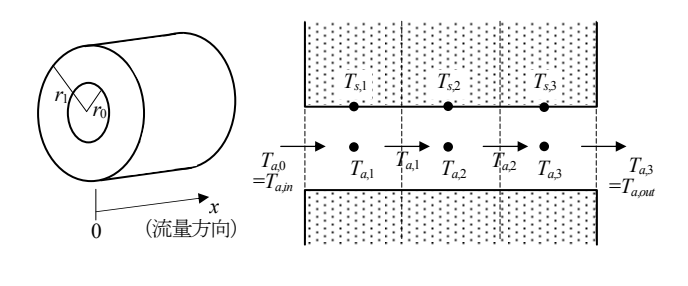

図-2 アースチューブ・土壌の解析対象モデル

具体的には、各区分の固体部分は 2 次元伝熱(回転体 固体として考えれば 1 次元伝熱)を仮定し、区分ごとの 管内表面熱流励振に対する管内表面温度の応答係数を求 める(応答係数は異なる区分で共通)。畳み込みにおける 状態変数は区分ごとに保存し、流体温度 (Ta1, Ta2,...) お よび表面温度(*Ts*,1, *Ts*,2,…)を未知数とし、区分ごとに固 体・管内表面・流体に関する熱収支式を立て、順次空気 温度を求める。各区分の応答係数は、永田の示す吸熱伝 達関数 *G*(ラプラス領域)から固定公比法により求める。 *<sup>a</sup>*

アースチューブモジュールのパラメータ(固定値)、入 出力変数一覧を表-2 に示す。

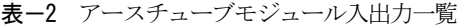

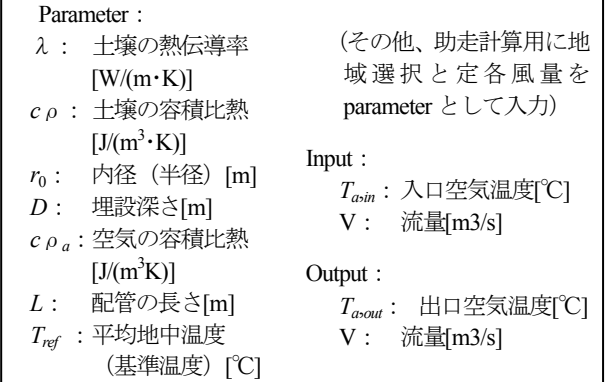

## 3.2 前処理計算

# (1) ステップ応答の係数の算出

永田 3), 4) によれば、円筒形固体の内表面熱流[W/m](単 位配管長あたり)を励振とし、内表面温度変化を応答と する周波数伝達関数は、

$$
H_A(\omega) = (X + iY)/2\pi\lambda\tag{1}
$$

と近似できる。ただし、外表面(地表面)の温度は0(= 基準温度)とする。また、

$$
X = \frac{1}{2}\log\left[1 + \left(1 + \sqrt{2(\zeta + \xi)}\right)/\zeta\right]
$$
 (2)

$$
Y = -\tan^{-1}\left(\sqrt{\zeta - \xi}/\left(\sqrt{2}\zeta + \sqrt{\zeta + \xi}\right)\right)
$$
 (3)

 $\dot{\xi} \xi \xi = (r_0/(r_1 - r_0))^2, \zeta = \sqrt{\xi^2 + \eta^2}, \eta = \omega r_0^2/a,$  $a = \lambda / c \rho$ 。ここで、r<sub>1</sub>は、円筒形個体の外径(半径)[m] *<sup>r</sup>*<sup>1</sup> *<sup>r</sup>*<sup>0</sup> であるが、管の埋設深さを*D* [m]として *r*1 = 2 *D* とする3)。 一方、この応答のステップ応答 *h*(*t*)(実時間)を以下 で近似する。

$$
h(t) = A_0 + \sum_{k=1}^{N} A_k e^{-\alpha_k t}
$$
 (4)

上式のラプラス変換は、

$$
\widetilde{h}(s) = \frac{A_0}{s} + \sum_{k=1}^{N} \frac{A_k}{s + \alpha_k} \tag{5}
$$

よって、この応答の伝達関数(インパルス応答のラプラ ス変換)は、

$$
H(s) = s\widetilde{h}(s) = A_0 + \sum_{k=1}^{N} \frac{sA_k}{s + \alpha_k} \tag{6}
$$

周波数伝達関数は、式(6)の *s* を *i*ωに置き換えたものと なる(*i* は虚数単位)。

$$
H(\omega) = A_0 + \sum_{k=1}^{N} \frac{i\omega A_k}{i\omega + \alpha_k} \tag{7}
$$

式(7)のうち、右辺の∑内の各項は、

$$
\frac{i\omega A_k}{i\omega + \alpha_k} = \frac{i(i\omega - \alpha_k)\omega A_k}{(i\omega + \alpha_k)(i\omega - \alpha_k)} = \frac{(\omega + i\alpha_k)\omega A_k}{\omega^2 + \alpha_k^2}
$$
(8)

となるので、式(1)と式(7)を等しく置き、また *X* '=*X* /2πλ -*A*0, *Y* '=*Y* /2πλ と置き換えると、式(8)を参照して、

$$
X' = \sum_{k=1}^{N} \left( \frac{\omega^2}{\omega^2 + \alpha_k^2} \right) A_k \tag{9}
$$

$$
Y = \sum_{k=1}^{N} \left( \frac{\omega \alpha_k}{\omega^2 + \alpha_k^2} \right) A_k \tag{10}
$$

となる。α*k*として、適当な数値を仮定して固定すれば(固 定公比法)、式(9), (10)は、*Ak*(*k* =1, 2,…, *N*)を未知数と する線形回帰式と見なすことができる。適当な数の角周 波数ωに対して、「観測値」*X* ', *Y* 'を式(2), (3)を用いて算 出し、また *Ak*に掛かる各係数を算出すれば、線形最小二 乗法により未知パラメータ *Ak*を決定することができる。

 $\alpha_k$ およびωの値として、BEST では、周期  $T_k(k=1, 2,..., k)$ *N*)を、0.09375h を初項とし、公比 4、項数 *N* =10 の等比 数列として設定し ( $T_N$ =24576h)、α<sub>k</sub>=1/ $T_k$ , ω<sub>k</sub>=2π/ $T_k$  (*k* =1, 2,…, *N*)とした。なお、*X*´の算出において必要とな る *A*0の値は、この応答の定常成分なので、式(1)において ω=0 とおくことで以下となる。

$$
A_0 = \frac{\log(r_1/r_0)}{2\pi\lambda}
$$
 (11)  $q_{l,n,i}\Delta x = c\rho_a V(T_{a,i-1} - T_{a,i})$ 

(2) 応答係数の算出

前項の手順で、吸熱ステップ応答(式4)の係数、

 $\alpha_k$ ,  $A_k$  (k =1, 2,..., N) が求められた。これらの係数をも とに応答係数を求める

ことになるが、BEST では、以下の手順によ り四角波の場合の応答 係数(図-3)を用いて 畳み込み演算を行う (応答係数の求め方 については例えば文

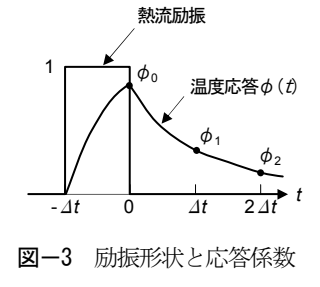

献<sup>5)</sup>を参照)。

時刻ステップを *n* として、内表面熱流 *ql*,*n* [W/m]を励振 とし、内表面温度 *Ts*,*n*を応答とする畳み込み演算は、

$$
T_{s,n} = \phi_0 q_{l,n} + \sum_{k=1}^{N} T_{s,n,k}^{'} \tag{12}
$$

$$
T_{s,n,k}^{'} = \phi_{1,k} q_{l,n-1} + \rho_k T_{s,n-1,k}^{'} \tag{13}
$$

ただし、

$$
\phi_0 = \sum_{k=1}^N A_k \left( e^{-\alpha_k \Delta t} - 1 \right) \tag{14}
$$

$$
\phi_{1,k} = A_k \big( e^{-\alpha_k 2\Delta t} - e^{-\alpha_k \Delta t} \big), \ \rho_k = e^{-\alpha_k \Delta t} \qquad (15)
$$

## (3) 配管長方向の分割

上記(1), (2)によって決定される応答係数を持つような、 長さ⊿*x* [m]の円筒形の断片*Nx*個を考え(図 2 を参照)、 各断片について、式(13)の項別の出力 *T* '*s*,*n*,*k* [℃]を初期化 (=0)する(⊿*x* =*L*/*Nx*)。

### 3.3 時間ループ計算

各時刻ステップにおいて、*h*:管内表面熱伝達率[W/(m2 ・ K)]、*V*:流量[m3 /s]、*Ta*,*in*:入口空気温度[℃]を入力とし、 *Ta*,*out*:出口空気温度[℃]を出力とするような下記の計算処 理を行う。熱伝達率、流量、入口空気温度は、いずれも 時刻によって変化して構わない。

(1) 各区分における流体・土壌の熱収支

区分 *i*(*i* =1, 2,…, *Nx*)における、円筒形固体(土壌) および管内の流体の間に成り立つ熱収支式は以下となる (式(16)は、式(12)の再掲)。

$$
T_{s,n,i} = \phi_0 q_{l,n,i} + T_{st,n,i} \left( T_{st,n,i} \equiv \sum_{k=1}^{N} T_{s,n,i,k} \right)
$$
 (16)

$$
q_{l,n,i} = 2\pi r_0 h (T_{a,i} - T_{s,n,i})
$$
 (17)

$$
q_{l,n,i}\Delta x = c\rho_a V(T_{a,i-1} - T_{a,i})
$$
\n(18)

ただし、*Ta*,*i*は現在時刻における区分 *i* の空気温度[℃]を 表わす。式(16)を式(17)に代入して、*ql*,*n*,*i*について解くと、

$$
q_{l,n,i} = \frac{2\pi r_0 h (T_{a,i} - T_{st,n,i})}{1 + 2\pi r_0 h \phi_0}
$$
(19)

式(19)を式(18)に代入して、区分 *i* の空気温度(=区分 *i* の出口温度)*Ta*,*i*について解くと、

$$
T_{a,i} = \frac{aT_{st,n,i} + bT_{a,i-1}}{a+b}
$$
 (20)

ただし、 = Δ*xhra* <sup>0</sup> 2<sup>π</sup> , )21( <sup>ρ</sup> <sup>π</sup> φ00*hrVcb* 図-3 励振形状と応答係数 = *<sup>a</sup>* +

(2) アースチューブ出口温度の計算

最初に、アースチューブ入口温度から基準温度(平均 地中温度)を差し引いたものを区分 1 に対する入力空気 温度とする。

$$
T_{a,0} = T_{a,in} - T_{ref}
$$
 (21)

次に、各区分 (i=1, 2, ..., N<sub>x</sub>) に対して、順次式(20)の計 算を行い、区分 *N<sub>x</sub>* の空気温度  $T_{a,N}$ に基準温度  $T_{ref}$ を足し たものを、アースチューブの出口温度*Ta*,*out*とする。また、 各区分において、式(18)より表面熱流 *ql*,*n*,*<sup>i</sup>*を算出した上で、 度成分 *T's*,*n*,*i*,*<sup>k</sup>*を更新する。 式(13)により項別の温

# まとめ

 空調システム関連の BEST の整備状況について、特に 換気回路網計算モジュールと、アースチューブモジュー ルの計算アルゴリズムについて解説を行った。

### 【謝辞】

本研究は、(一財)建築環境・省エネルギー機構内に設置され た産官学連携による環境負荷削減のための建築物の総合的なエ ネルギー消費量算出ツール開発に関する「BEST コンソーシア ム」・「BEST 企画委員会(村上周三委員長)」および専門版開発 委員会(石野久彌委員長)、行政支援ツール開発委員会(坂本雄三 委員長)、統合化 WG(石野久彌主査)の活動成果の一部であり、 関係各位に謝意を表するものである。

#### 参 考 文 献

- 1)二宮博史他:外皮・躯体と設備・機器の総合エネルギーシ ミュレーションツール「BEST」の開発 (その 103) 仮設調 整テンプレートの改良と換気計算用モジュールの開発, 空 気調和・衛生工学会大会学術講演論文集, pp.1363-1366, 2012
- 2)伊藤祥一他:外皮・躯体と設備・機器の総合エネルギーシ ミュレーションツール「BEST」の開発 (その72) 冷却塔の 機器特性, 空気調和・衛生工学会大会学術講演論文集, pp.2567-2570, 2010
- 3) 社団法人 日本建築学会「見る・使う・学ぶ 環境建築」 pp.70-73, 2011.5
- 4)永田明寛:地中埋設管の熱応答に関する考察と近似式の提 案, 日本建築学会大会学術講演梗概集 環境 II, pp.347-348, 2011.8
- 5)松尾陽, 横山浩一, 石野久彌, 川元昭吾:「空調設備の動的熱 負荷計算入門」, 日本空調衛生設備士協会, 1980